Linux Dos\_Windows PDF

https://www.100test.com/kao\_ti2020/475/2021\_2022\_\_E7\_BA\_AFL inux\_E7\_B3\_c67\_475908.htm USB Linux Dos / winpe dos /Windows grub for dos dos/windows linux  $\,$  1  $\,$  vmware  $\,$ 1.1 dos / windows / winpe  $1.2$  google  $G4L$ , iso Ghost for linux 1.3 vmware iso ehost for  $\lim_{x \to \infty} G \times \frac{1}{4}$  and  $\lim_{x \to \infty} G \times \frac{1}{4}$  and  $\lim_{x \to \infty} G \times \frac{1}{4}$  and  $\lim_{x \to \infty} G \times \frac{1}{4}$  $f(p)$  2  $G4L 21$  mount -o ro, loop /G4L.iso /xxx  $G4L$  iso 2.2  $\sqrt{g}4$ .boot iso 2.3 lilo.conf grub.conf G4L lilo, lilo: G4L image=/g4l.boot/bzImage6 label="G4L" initrd=/g4l.boot/ramdisk.gz append="initrd=ramdisk.gz"  $root = /dev / ramOramdisk = 1000024$  G4L 3 dos/windows 3.1 fdisk , parted, gparted and state state of the partedmagic( partedmagic google iso) 3.2.1 partedmagic ISO 3.2.2 /pmagic.boot ISO 1997 150 lilo.conf 加入如下: image=/pmagic.boot/bzImage label="partedmagic1.8" initrd=/pmagic.boot/initrd.gz append="init=/linuxrc" root=/dev/ram0 ramdisk=100000324

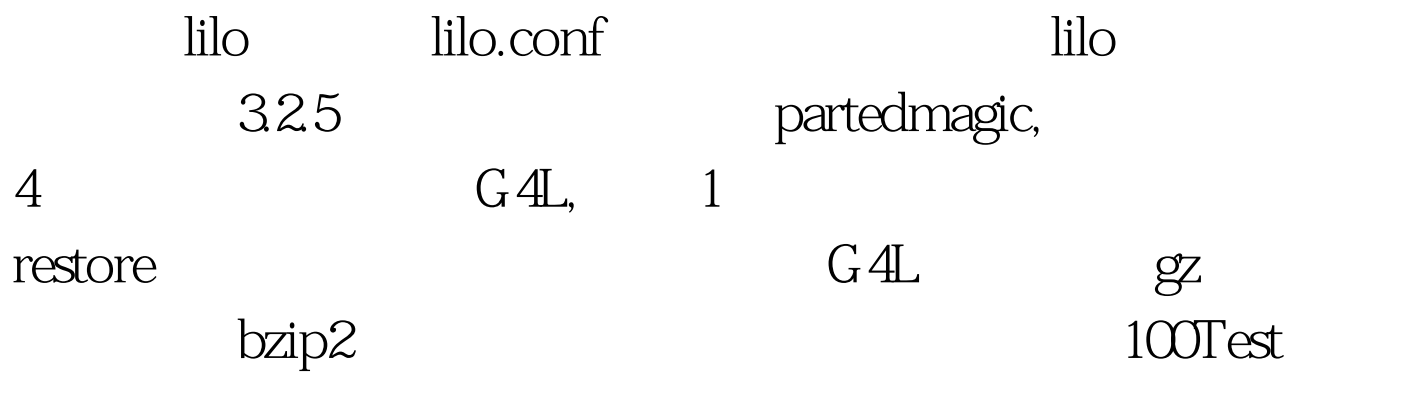

www.100test.com